## Sample Exam 2

## CSI 201: Computer Science 1 Fall 2016

Professors: Shaun Ramsey and Kyle Wilson

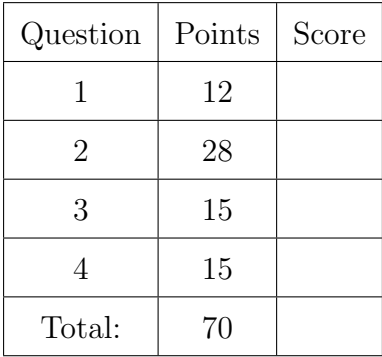

I understand that this exam is closed book and closed note and is to be completed without a calculator, phone, or other computer. I am NOT allowed to use any external resources to complete this exam. All of the work that I am submitting for this exam is mine. I have completed this exam in accordance with the Washington College Honor Code.

Name:

Signature:

Section:

- 1. Concepts. Answer each question briefly.
	- (a)  $|3$  points Match the functions in the left column with their libraries in the right column.

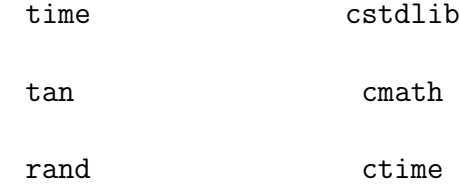

- $(b)$  3 points What type does the following function return? int test1(double a, bool b, string c);
- (c) 3 points Does a dynamic array get allocated on the stack, or on the heap?
- (d) 3 points Explain the differences between static and dynamic arrays.

- 2. Short Coding Questions. Write a line or two of code to answer each question.
	- (a)  $|3 \text{ points}|$  Show how to call function test1 with parameters 9.9, "pi", and false. Be sure to put the parameters in the correct order. Here is test1's prototype: int test1(double a, bool b, string c);
	- (b)  $|3 \text{ points}|$  Show C++ code to find the square root of 3.3.
- $(c)$  3 points Declare a static array of seventeen strings named equipment.
- (d)  $\beta$  points Give a single line of code to output the 12th element of an array called skills.
- (e)  $\vert 3 \rangle$  points  $\vert$  Give a line of code to change the last element of an integer array to the value 0. The array is called bonus and the size variable is called N.
- (f)  $|3$  points Give a single line of code to declare a dynamic array called candies with a number of elements names n. You should assume that n was already declared and read in from the user.
- $(g)$  5 points Give several lines of code that increase every element of an array by 10. You should assume that the array is called my\_array and that the length of the array is stored in a variable named N.

 $(h)$  5 points Write a for loop to print each element of an array to the console, except for the last two. You may assume that array has been declared and initialized elsewhere and is named pizzas, and that the size of the array is stored in an int named num pizzas.

## 3. Code Output.

```
(a) |3 \text{ points}| What is the console output of the following code snippet?
          for (int k = 0; k < 4; k++) {
                cout \langle k \rangle / 2.0 \langle k \rangle endl;
          }
```
Output:

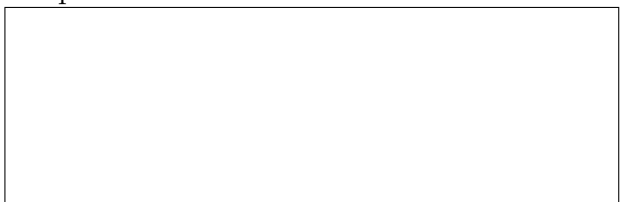

(b)  $\boxed{3 \text{ points}}$  What value does the function call jump(33, 27) return? int jump(int alpha, int beta) { int beta\_max = alpha  $/ 5$ ; if (beta > beta\_max) { beta\_max = beta; } return beta\_max; }

```
(c) |4 \text{ points}| Suppose that the function f is defined like this:
         int f(int a){
              a += 1;return a;
         }
```
What is the console output of this code snippet?

```
int i = 0;
f(i);cout << i << endl;
```
Output:

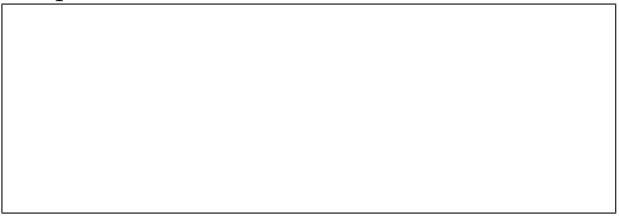

```
(d) |5 \text{ points}| What is the console output of the following code?
        #include <iostream>
        #include <string>
        using namespace std;
        int pumpkin(string s);
        int main() {
            int i = pumpkin("pumpkin");
            if (i == 0) {
                cout << " is great!" << endl;
            }
            else {
                cout << " is okay!" << endl;
            }
        }
        int pumpkin(string s) {
            if (s.length() > 5) {
                cout << "spice";
                return 1;
            }
            else {
                cout << s;
                return 0;
            }
        }
```
Output:

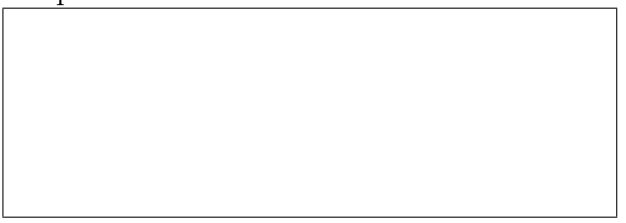

4. 15 points Write a function to compute the evaluation of the algorithm described below. Use good programming practice, and choose proper return types and parameter values.

Also write a main that demonstrates at least one function call of this function.

Algorithm: Given three values (which may contain decimal places) called dv, di, and v, first compute 2 v sin( di \* 3.1415 / 360). If this computed value is less than or equal to dv, then return di from the function. Otherwise, return 360 asin(dv / (2v))

/ 3.1415. Note that asin (which stands for arcsin) is simply a function in cmath that takes a double parameter and returns a double result.